# **arv - Tâche #15410**

Scénario # 15211 (Terminé (Sprint)): Pouvoir importer des pkcs12 dans ARV

# **Créer un formulaire d'importation PKCS12 dans le frontend**

09/03/2016 10:45 - Fabrice Barconnière

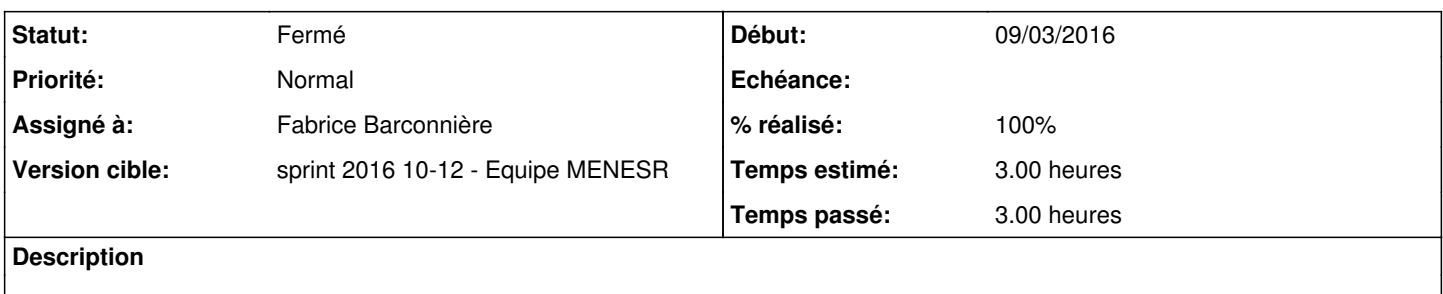

- Ajouter un nouveau choix :
	- Générer une requête
	- o Importer une certificat (phrase à modifier)
	- **Importer une fichier PKCS12**
- Le formulaire d'importation serai composé ainsi :
	- Choix du fichier PKCS12 (parcourir le disque)
	- o Passphrase pour déchiffrer le fichier PKCS12
	- Passphrase pour chiffrer la clé privée
	- Confirmation Passphrase pour chiffrer la clé privée

#### **Révisions associées**

# **Révision 343ec27f - 14/03/2016 14:17 - Fabrice Barconnière**

ARV : Implémentation formulaire importation PKCS12

ref #15410 @3h

#### **Historique**

### **#1 - 09/03/2016 10:47 - Fabrice Barconnière**

*- Description mis à jour*

#### **#2 - 09/03/2016 10:48 - Fabrice Barconnière**

*- Description mis à jour*

#### **#3 - 11/03/2016 09:26 - Fabrice Barconnière**

*- Statut changé de Nouveau à En cours*

#### **#4 - 11/03/2016 09:26 - Fabrice Barconnière**

*- Description mis à jour*

*- Assigné à mis à Fabrice Barconnière*

### **#5 - 15/03/2016 14:55 - Fabrice Barconnière**

*- Restant à faire (heures) changé de 3.0 à 1.0*

### **#6 - 15/03/2016 16:19 - Fabrice Barconnière**

*- % réalisé changé de 0 à 100*

*- Restant à faire (heures) changé de 1.0 à 0.25*

## **#7 - 16/03/2016 09:32 - Scrum Master**

*- Statut changé de En cours à Résolu*

## **#8 - 17/03/2016 09:41 - Scrum Master**

*- Statut changé de Résolu à Fermé*

*- Restant à faire (heures) changé de 0.25 à 0.0*